## **Questions and answers**

Here are some questions users frequently ask about  $\mathbf{csd}$ . The Mark Williams Company welcomes other questions and comments from users.

Why does the **-VCSD** flag make objects larger?

The option **-VCSD** puts debug information into the object module as it compiles the C program. This additional information enlarges the object module.

Does **csd** work on a color monitor?

Yes. In order to run **csd** on a color monitor that is not in 80x25 character mode, use the **-G** (graphics) option on the **csd** command line.

*Why can't I cast to* (**str**)? I cast to (**str**)?'>=29

**csd** reserves types **(str)**, **(oct)**, and **(hex)** for use as casts to display strings. You have defined a variable **str** in one module that you have compiled for debugging.

Why can't I cast to **str** or call functions in the evaluation window? I cast to **str** or call functions in the evaluation window?>=29

You did not use the **-VCSD** option to **cc** when you linked your program. Recompile or relink to solve the problem.

Why can't **csd** find the variables and functions I ask for in the evaluation window? **csd** find the variables and functions I ask for in the evaluation window?>=29

If **csd** can find the source, yet not find variables and functions in the evaluation window, you probably have an assembly language module in your program. Use the -O (model override) flag when you invoke **csd**.

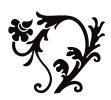

csd C source debugger